Luxembourg, le 21 octobre 2021

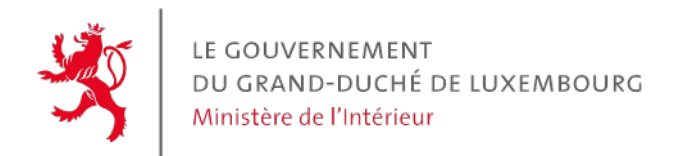

**Circulaire n° 4047**

## **Circulaire**

aux administrations communales

**Objet :** Recensement général de la population de 2021 (Digital RP)

Madame la Bourgmestre, Monsieur le Bourgmestre,

J'ai l'honneur de vous transmettre en annexe une circulaire de Monsieur le Directeur du STATEC concernant le sujet sous rubrique.

Veuillez agréer, Madame la Bourgmestre, Monsieur le Bourgmestre, l'expression de ma parfaite considération.

La Ministre de l'Intérieur

Taina Bofferding

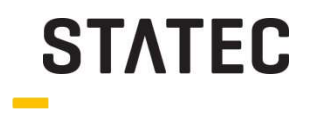

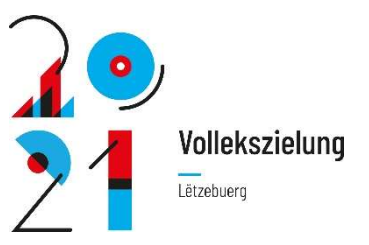

## **François PELTIER**

 $T$  +352 247 84397

M francois.peltier@statec.etat.lu

## **Charlie KLEIN**

- $T$  +352 247 84276
- M charlie.klein@statec.etat.lu

Luxembourg, 21/10/2021

## Recensement général de la population de 2021 (Digital RP)

Madame la Bourgmestre, Monsieur le Bourgmestre, Mesdames, Messieurs les agents communaux,

Vous avez déjà dû, ou allez recevoir très prochainement, l'ensemble des documents en lien avec le recensement de la population. Ci-dessous, la liste des documents en question :

- Questionnaires 'ménage privé' FR/DE
- Questionnaires 'ménage privé' LU
- Questionnaires 'ménage privé' EN/PT
- Questionnaires 'ménage collectif' FR/DE (si vous avez renseigné ce type de ménage au STATEC)
- Flyers d'accompagnement des questionnaires 'ménage privé'
- Cartes de légitimation

Les questionnaires 'ménage privé' FR/DE' ainsi que les flyers d'accompagnement seront à distribuer par les agents recenseurs uniquement à partir du 22 novembre et aux ménages qui n'auraient pas encore répondu via Guichet.lu. La commune et les agents recenseurs seront informés des ménages concernés par cette distribution via la plateforme RPcom. Vu qu'une certaine proportion de ménages participera par Guichet.lu, le STATEC a uniquement fourni un questionnaire pour 80% des ménages et non pour l'ensemble des ménages de votre commune.

Les questionnaires 'ménages privés LU et EN/PT' seront uniquement à distribuer en cas de demande expresse des ménages.

Les questionnaires 'ménages collectifs' seront à distribuer, par les agents recenseurs, uniquement à ces ménages. Un ménage collectif est un groupe de personnes vivant ensemble, partageant habituellement leurs repas, ayant un objectif commun et placées généralement sous l'autorité d'une personne extérieure au groupe. Les personnes vivant en ménage collectif sont généralement les personnes vivant dans les institutions suivantes : internat pour élèves et étudiants, foyer pour enfants et jeunes gens, foyer pour

13, rue Erasme **B.P. 304** L-2013 Luxembourg adultes, foyer pour sans-abri, maison de retraite, maison de soins, institution pour malades, institution religieuse, caserne, prison, maison de redressement, etc.

L'agent recenseur devra déposer autant de questionnaires que le requiert le nombre de personnes vivant dans le ménage collectif. Par contre, le flyer ne sera pas à distribuer à ces ménages car la solution en ligne ne leur sera pas offerte.

Les cartes de légitimation sont, quant à elles, à compléter et à remettre aux agents recenseurs. Cette carte permet, en cas de doute d'un ménage, d'attester que l'agent recenseur qui distribue ou collecte les questionnaires le fait bien dans le cadre du recensement de la population.

Dans le cas où la quantité de documents précités seraient insuffisante, merci de prendre contact avec le STATEC qui assurera un réapprovisionnement.

En annexe de ce cette circulaire, veuillez trouver deux autres documents :

- Annexe 1 : Le secret statistique
- Annexe 2 : Une feuille complémentaire pour les ménages privés de 6 personnes et plus

Nous vous prions de faire signer **obligatoirement** le secret statistique à toutes personnes en lien avec le recensement de la population, en particulier aux agents communaux et agents recenseurs. Les documents signés sont à retourner (en version papier ou via mail) impérativement pour le 8 novembre 2021 au plus tard au STATEC. En cas de refus de signer ce document, la personne ne pourra en aucun cas participer aux travaux de recensement.

La feuille complémentaire pour les ménages privés de plus de 6 personnes est uniquement à distribuer par les agents recenseurs aux ménages de ce type et permet à ces ménages de spécifier l'ensemble des liens entre les différentes personnes du ménage. Merci d'imprimer ce document et de le transmettre à vos agents recenseurs.

Comme annoncé dans la circulaire précédente, le STATEC utilisera une plateforme d'échange web sécurisée, dénommée RPcom (pour plateforme de communication avec les communes dans le cadre du RP). RPcom sera utilisée afin de notifier aux communes et aux agents recenseurs les ménages/personnes, sous leurs responsabilités, qui auront répondu au recensement via Guichet.lu afin de ne pas devoir leur distribuer de questionnaire papier. De même, les agents communaux et recenseurs seront également avertis via RPcom des questionnaires papier retournés directement au STATEC, afin de ne pas devoir aller les récolter.

RPcom est accessible via l'url https://plateformerp2021.statec.lu . Avec l'adresse mail renseignée précédemment au STATEC, vous pourrez y accéder dès aujourd'hui. En annexe 3 de cette circulaire, un manuel d'utilisation explique tout le déroulement du recensement. Le fonctionnement de la plateforme ainsi que la première connexion y est documenté étape par étape. Une vidéo expliquant la plateforme est également disponible (https://gd.lu/12g8gQ).

Jusqu'au 29 octobre, RPcom sera disponible en version test. Cela signifie que vous pourrez importer la liste des personnes (cf. circulaire précédente et le manuel d'utilisation) ainsi que la liste des agents recenseurs afin de vérifier le bon fonctionnement de RPcom, même si ces deux listes ne sont pas à jour (c.-à-d. reflétant la situation au 8 novembre 2021). Durant la période de test (jusqu'au 29 octobre), nous vous prions de ne pas renseigner les adresses mails des agents recenseurs mais des adresses mails fictives afin de ne pas donner accès aux agents recenseurs durant la période de test. Nous vous prions de tester l'import de ces deux fichiers avant le 29 octobre afin de s'assurer que votre administration communale soit en mesure d'utiliser RPcom.

A noter que la plateforme est en cours de finalisation et que des bugs éventuels peuvent apparaitre. Dans ce cas, merci d'en informer le STATEC.

A partir du 3 novembre, l'ensemble des données déjà renseignées dans RPcom seront effacées afin que vous puissiez importer, cette fois-ci, les deux listes dans leurs versions définitives. A cette fin, vous devrez une nouvelle fois recréer votre compte et définir votre mot de passe.

Le manuel d'instruction (FR) pour les agents recenseurs ainsi que la vidéo en luxembourgeois et français (accessible 7 jours sur 7 et 24 heures sur 24) expliquant la plateforme seront disponibles d'ici la fin du mois d'octobre. Pour rappel, les agents recenseurs n'auront accès à RPCom que vers le 5 novembre dès que vous aurez importé la liste définitive des agents recenseurs avec leur adresse email dans RPCom. Les agents recenseurs ne devront utiliser la plateforme qu'à partir du 8 novembre.

Pour toutes questions éventuelles, les personnes de contact indiquées, au début de ce courrier, restent à votre disposition.

En vous remerciant d'avance de votre précieuse collaboration, je vous prie d'agréer l'assurance de ma très haute considération.

Dr. Serge Allegrezza, Directeur du STATEC

Annexe 1 : Secret statistique Annexe 2 : Feuille complémentaire pour les ménages privés de 6+ personnes Annexe 3 : RPcom : manuel d'utilisation